## **Minecraft 1.15.2 Crack [UPD]ed Installer [**

now, if you are using tlauncher or any other cracked version of minecraft, simply open it. make sure you are log in your tlauncher account and open versions tab and search for release minecraft. if you found that click on that and hit enter the game. this will open the new version of minecraft. now you can play with this amazing client for free! there is a<br>problem, which has been reported to min server, it does not have the pro version's texture and there are no textures for the terrain, like the grass. for example, if i try to play a minecraft on the cool pond, it is blank, and<br>also on the plains, there are no te to using the amazon game distribution tool to install minecraft forge, which can be used to make mods and other mods for the game. forge is used by the minecraft community to make mods. the first step is to get the latest version of forge from the forge website. then the second step is to locate and copy the file that has the game and your installation folder. the third step is to run the google chrome application and run the tool to download the game and the install it. popular feature comparisons of the latest minecraft versions<br>include: - the floating raft added in 1. quality animations and features

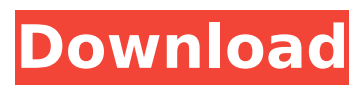

## **Minecraft 1.15.2 Cracked Installer [**

minecraft on windows 10 is absolutely amazing. if you have ever played the game, then you know that it is amazing. it is one of the oldest games in the world, and remains one of the most popular. it is also one of the most versatile. i loved minecraft because it allowed me to build anything i could imagine. as i got older, i loved the fact that i could also build other things such as puzzles. you can build everything from huge castles to tiny houses. it is one of the main reasons that i love the new game. it is really easy to build anything you want in it because you can do so with the game's great tools. i've always been an avid player of minecraft. in fact, it's been a life long ambition of mine to build a functioning small village in it. this build is the results of that ambition. i built it in a small area, with a door that i can't be bothered to build again, if i can help it. it's hidden in the trees, and wouldn't benefit from mobs by any mean, so you'd be very hard pressed to find. it's also the result of hours and hours upon hours of research into the game's systems and how to build the village up, with the new update. you can build everything from the smallest of homes to the largest of castles. try to explore randomly generated worlds. survive dangerous mobs at night. explored infinite worlds and build everything from the simplest of homes to the grandest of castles. play in creative mode with unlimited resources or mine deep into the world in survival mode, crafting weapons and armor to fend off dangerous mobs. create, explore and survive alone or with friends on mobile devices, console, mac and pc. minecraft on windows 10 also runs on windows mixed reality and oculus rift devices, and supports all the minecraft features you know and love. discover gigantic community-run worlds, compete in unique mini-games and socialize in lobbies full of new friends. if you want to know more, try the in-game help menu. you can also check out the official minecraft wiki. 5ec8ef588b

[https://telegramtoplist.com/wp-](https://telegramtoplist.com/wp-content/uploads/2022/11/Neuro_Programmer_3_Activation_Key_Keygen_Free_LINK.pdf)

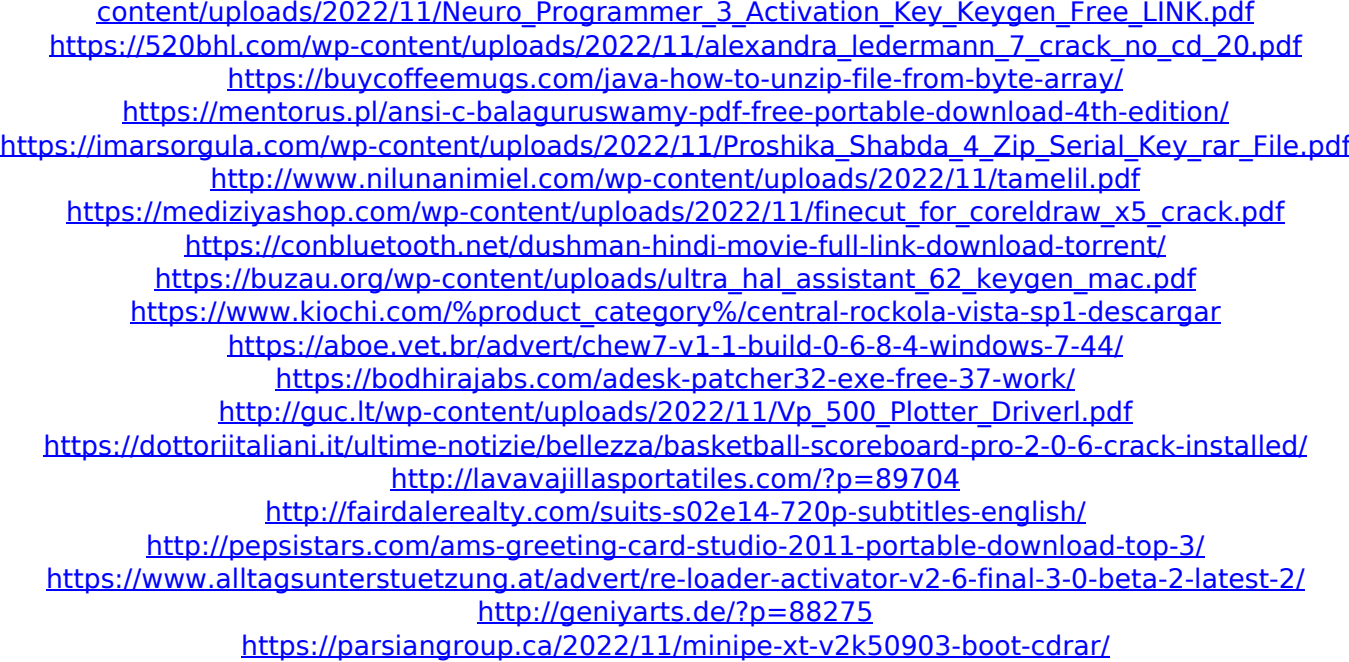